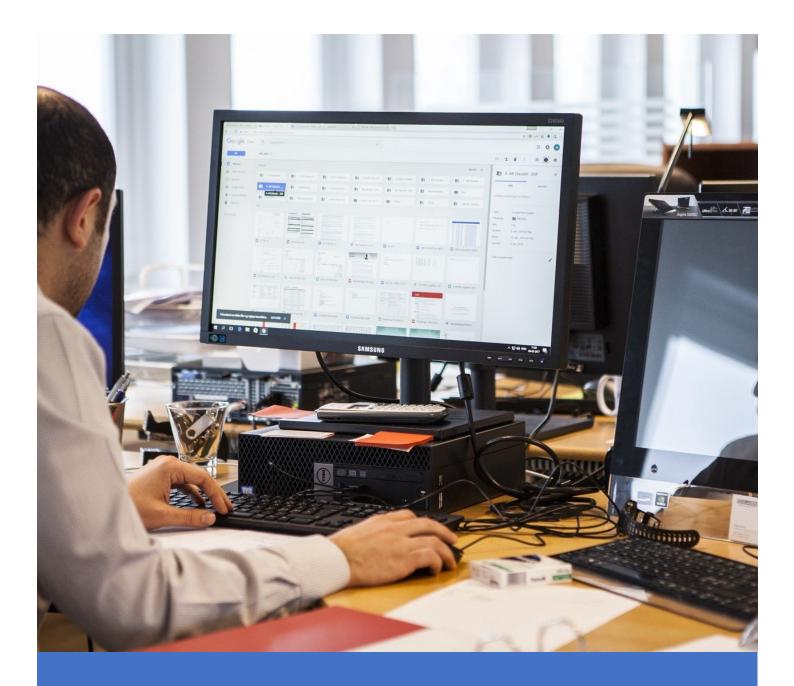

# Computer Literacy for the Workplace

LEVEL 1 [BASIC]

# COMPUTER LITERACY FOR THE WORKPLACE LEVEL 1 [BASIC]

# **COURSE OVERVIEW:**

The **Computer Literacy for the Workplace – Level 1** [Basic] course is designed to prepare employees for the modern world of working with computers. It covers the fundamentals of computers, their parts, ergonomics, using Windows 10/11, and the navigating the internet. There is a balanced mix of both theory and practical activities to ensure participants are all-rounded in both knowledge and experience in using computers. At the end of the course participants would posses the basic knowledge required to begin using computers in the workplace to perform basic tasks.

### PRE-REQUISITES

There are no pre-requisites for this course. Participants can begin with little to no prior knowledge or experience with computers

### **DURATION**

The Computer Literacy for the Workplace – Level 1 [Basic] course can be completed in twelve (12) hours.

There is a total of **four (4)** training sessions.

Each session is three (3) hours long.

The course can be completed in:

- Four (4) days, with one (1) session per day OR
- Two (2) days, with two (2) sessions per day.

# **FACILITATOR**

The course is facilitated by Mr. Joseph Alexander BSc, MBA, MCT who is a certified Microsoft Office Specialist and a Microsoft Certified Trainer. He has over ten years of experience in teaching and has conducted many training seminars for hundreds of employees from various companies throughout Trinidad and Tobago. He specializes in practically applying computing knowledge to the working environment to improve workforce productivity, and is gifted in making the learning experience simple, enjoyable, and easy to understand.

# **COURSE OUTLINE**

# 1. COMPUTER BASICS

### 1.1 COMPUTER FUNDAMENTALS

What is a computer?

The Input, Processing, Output cycle

**Different Types of Computers** 

PCs and MACs

Main Parts of a Computer

Hardware vs. Software

# 1.2 COMPUTER PARTS, BOOTING, PERIPHERAL DEVICES

Inside a Computer System

**Peripheral Devices** 

**Computer Connections** 

### 1.3 DATA STORAGE

**Data Storage Overview** 

Storage Units

**Understanding Storage Requirements** 

**Storage Devices** 

# 1.4 OPERATING SYSTEMS AND APPLICATIONS

**Understanding Operating Systems** 

Microsoft Windows

MacOS

Linux

Mobile OS

**Understanding Applications** 

### 1.5 ERGONOMICS

Understanding the importance of ergonomics

Proper posture

Lighting and eye strain

Importance of periodic breaks

# 1.5 USING WINDOWS 10/11

Sign-in to Windows

Explore The Desktop and Taskbar

The Start Menu

Windows Settings

Manage Content and App Windows

**Ending A Computer Session** 

Configure The Start Menu

Set The Desktop Background

Create And Manage App Shortcuts

Manage Start Menu

Customize The Taskbar

Files and Folders

File Explorer

Find Files

Create And Rename Folders and Files

Move And Copy Folders and Files

Delete And Restore Folders and Files

# 2. INTERNET OPERATIONS

### 2.1 INTERNET BASICS

The Internet

The World Wide Web (www)

| Clients and Servers              |
|----------------------------------|
| IP Addresses                     |
| Domain Name Systems (DNS)        |
| The Cloud                        |
| 2.2 INTERNET CONNECTIVITY        |
| Internet connections             |
| Wi-Fi                            |
| Network Devices                  |
| Internet Bandwidth and Speeds    |
| Internet Service Providers (ISP) |
| 2.3 USING WEB BROWSERS           |
| Microsoft Edge Basics            |
| Google Chrome Basics             |

Web Browsers

Browsing the internet safely

**Downloading Files**